## **3ο Εργαστήριο**

Για την αριθμητική επίλυση ενός προβλήματος αρχικών τιμών (Π.Α.Τ.)

θεωρήσαμε μονοβηματικές μεθόδους όπως του Euler, αλλά και 2-βηματικές όπως η Adams Bashforth (2) και η μέθοδος του μέσου. Έστω ένας ομοιόμορφος διαμερισμός του  $[a,b]$ , στα σημεία  $t_n = a + nh$ ,  $n=0,\ldots,N$ , με βήμα  $h=\dfrac{b-a}{\Lambda^I}$ , υπολογίζουμε τις τιμές  $y_n$  που αποτελούν προσεγγίσεις στις τιμές  $y(t_n), n = 0, ..., N$  $y'(t) = f(t, y(t)), \quad t \in [a, b], \quad y(0) = y_0$  $\frac{a}{N}$ , υπολογίζουμε τις τιμές  $y_n$ 

**Άμεση Euler**

$$
y_{n+1} = y_n + h f(t_n, y_n), \quad n = 0, ..., N - 1.
$$

**Μέθοδος του μέσου** Για δοσμένα  $y_0, y_1$  ,

$$
y_{n+2} = y_n + 2hf(t_{n+1}, y_{n+1}), \quad n = 0, ..., N-2.
$$

**Μέθοδος Adams Bashforth(2)** Για δοσμένα  $y_0, y_1$ ,

$$
y_{n+2} = y_{n+1} + h(\frac{3}{2}f(t_{n+1}, y_{n+1}) - \frac{1}{2}f(t_n, y_n)), \quad n = 0, ..., N-2.
$$

**Άσκηση 1:** Έστω  $y(t) = e^{0.25 - (t - 0.5)^2}$ , στο  $[0, 4]$  η οποία είναι λύση στο  $y'(t) = (1 - 2t)y(t), \quad t \in [0, 4], \quad y(0) = 1.$ 

Θεωρείστε τη μέθοδο του μέσου και τη μέθοδο Adams-Bashforth (2). Θεωρήστε ένα διαμερισμό του  $[0,4]$  σε  $N+1$  σημεία, και για να υλοποιήσετε αυτές τις δύο μεθόδους χρησιμοποιήστε τις αρχικές τιμές  $y_0 = 1$  και  $y_1 = y(h) = e^{0.25 - (h - 0.5)^2}$ . Για  $N = 50$ , κατασκευάστε τις προσεγγίσεις που δίνουν οι δύο μέθοδοι, δημιουργείστε τις γραφικές παράστασεις της προσεγγιστικής λύσης και της ακριβούς στο διάστημα [0,4]. Στη συνέχεια βρείτε το σφάλμα  $\max_{0\leq n\leq N}|y_n-y(t_n)|$ . Για  $N=100, 200, 300, 400, 500$  βρείτε τη πειραματική τάξη σύγκλισης για κάθε μια από τις δύο μεθόδους

**Άσκηση 2:** Επαναλάβετε την Άσκηση 1, αλλά τώρα η τιμή  $y_1$  θα δίνεται χρησιμοποιώντας την άμεση  $\mu$ έθοδο του Euler, δηλαδή  $y_1\,=\,y_0\,+\,hf(t_0,y_0)$ . Αλλάζει η τάξη σύγκλισης;

## **Πεπλεγμένη Euler** Μια πεπλεγμένη μονοβηματική μέθοδος είναι η **πεπλεγμένη Euler**

$$
y_{n+1} = y_n + h f(t_{n+1}, y_{n+1}), \quad n = 0, ..., N-1.
$$

Για να υπολογίσουμε την τιμή  $y_{n+1}$  χρειάζεται να λύσουμε (στη γενική περίπτωση που η  $f$  είναι μη γραμμική ως προς *y*) μια μη γραμμική εξίσωση. Στην περίπτωση της άσκησης 1, η  $f$  είναι γραμμική ως προς *y*. Οπότε η πεπλεγμένη Euler παίρνει την ακόλουθη μορφή

$$
y_{n+1} = y_n + h(1 - 2t_{n+1})y_{n+1}, \quad n = 0, ..., N - 1.
$$

Οπότε λύνοντας ως προς  $y_{n+1}^+$  παίρνουμε

$$
(1 - h(1 - 2t_{n+1}))y_{n+1} = y_n \quad n = 0, ..., N - 1
$$

ή

$$
y_{n+1} = y_n/(1 - h(1 - 2t_{n+1})) \quad n = 0, ..., N - 1
$$

**Άσκηση 3:** Για το ΠΑΤ της Άσκησης 1 θεωρείστε την πεπλεγμένη μέθοδο του Euler. Βρείτε το σφάλμα  $\max_{0\le n\le N}|y_n-y(t_n)|.$  Για  $N=100,200,300,400,500$  βρείτε τη πειραματική τάξη σύγκλισης για την πεπλεγμένη μεθόδο του Euler.

**Άσκηση 4:** Για το ΠΑΤ που έχετε θεωρήσει μέχρι τώρα φτιάξτε ένα πίνακα των σφαλμάτων της παρακάτω μορφής χρησιμοποιήστε ακρίβεια 4 δεκαδικών ψηφίων

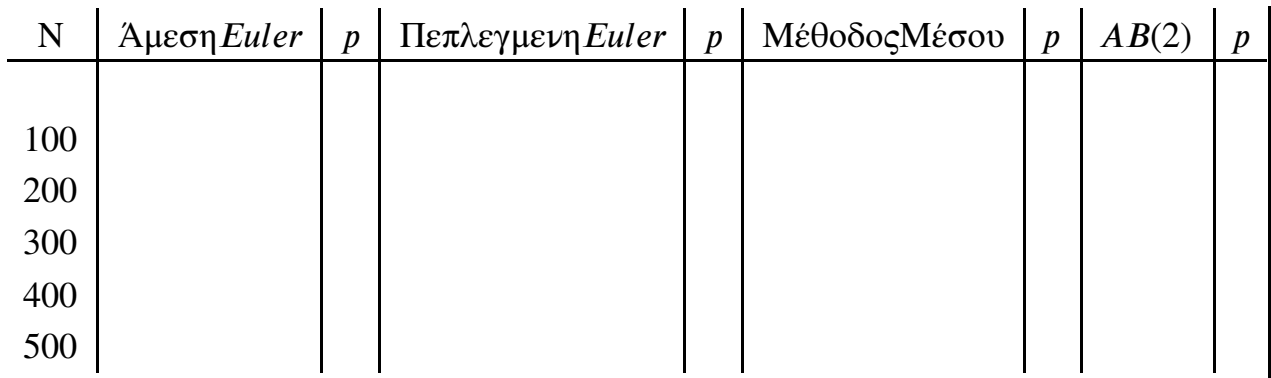

Ποιά μέθοδο θα προτιμήσετε;

## **Συστήματα Διαφορικών εξισώσεων**

Θεωρούμε τώρα το ακόλουθο σύστημα διαφορικών εξισώσεων

$$
x'(t) = \frac{5}{100}x(t)(1 - \frac{1}{100}y(t)), \quad y'(t) = \frac{1}{10}y(t)(\frac{5}{1000}x(t) - 2),
$$

για  $t\in [0,150], x(0)=500, \; y(0)=100$  Αυτό είναι ένα σύστημα που περιγράφει τη εξέλιξη του πλυθυσμού λαγών και αλεπούδων, όπου  $x(t)$  είναι ο πλυθυσμός των λαγών και  $y(t)$  των αλεπούδων.  $t \in [0, 150], x(0) = 500, y(0) = 100$ 

**Άσκηση 5:** Θεωρείστε το παραπάνω σύστημα Δ.Ε. και μια διαμέριση του  $[0,150]$ , με  $N=2500\,$  και εφαρμόστε τη άμεση μέθοδο του Euler, τη μέθοδο του μέσου και τη μέθοδο Adams-Bashforth(2) για συστήματα για να βρείτε τις προσεγγίσεις  $(x_n, y_n)$  των  $(x(t_n), y(t_n))$ ,  $n = 0, \ldots, N$ .

- 1. Δημιουργείστε τη γραφική παράσταση των λύσεων ως προς το χρόνο t.
- 2. Δημιουργείστε τη γραφική παράσταση των 2 προσεγγίσεων  $(x_n, y_n)$  στο πεδίο  $xy$ .
- 3. Ποιός είναι ο πλυθυσμός των λαγών και των αλεπούδων για χρόνο  $t=150;$
- 4. Αν μεταβάλετε τον αριθμό των σημείων  $N$  ο πλυθυσμός στο χρόνο  $t=150$  μεταβάλετε πολύ;
- 5. Ποιά μέθοδο πιστεύετε οτι δίνει καλυτερα αποτελέσματα;